**Strathmore University Nairobi, Kenya October 26th, 2010**

**12th Real-Time Linux Workshop**

**IRMOS Tutorial**

# **The IRMOS Real-Time Scheduler**

by

Tommaso Cucinotta

cucinotta -at-domain- sssup.it

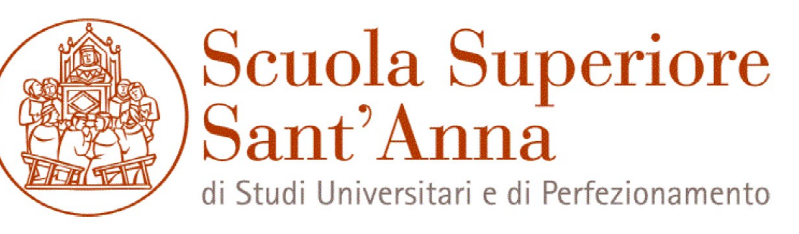

FRANCS

Interactive Realtime Multimedia Applications

on Service Oriented Infrastructures

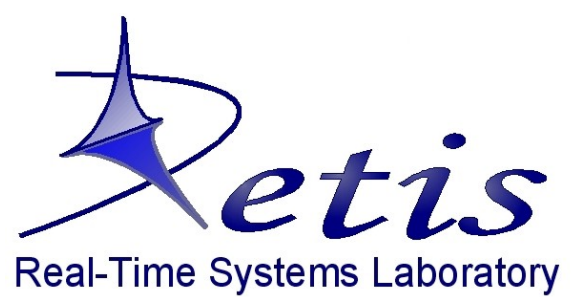

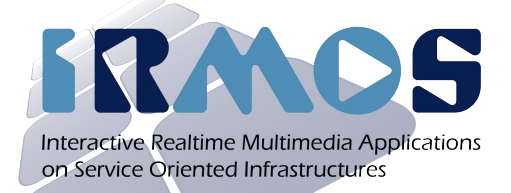

**Outline**

# **About the IRMOS Project**

## **IRMOS Real-Time Scheduler**

## **Tutorial Session**

## **Conclusions**

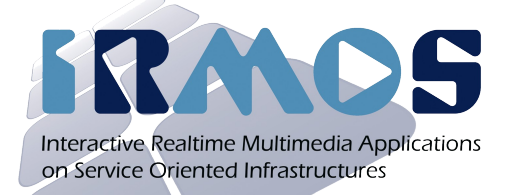

## **Outline**

## **About the IRMOS Project**

### **IRMOS Real-Time Scheduler**

### **Tutorial Session**

### **Conclusions**

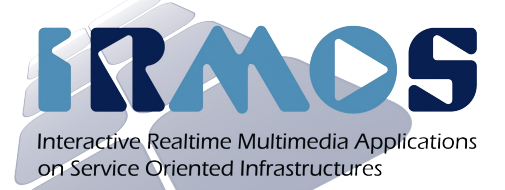

## **About IRMOS**

# **FP7 IP – Call ICT-2007.1.2 3-Years: Feb 2008 – Jan 2011 11 Partners – Total Cost: €12.9M**

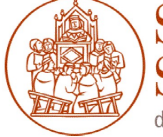

Scuola Superiore<br>Sant'Anna di Studi Universitari e di Perfezionamento

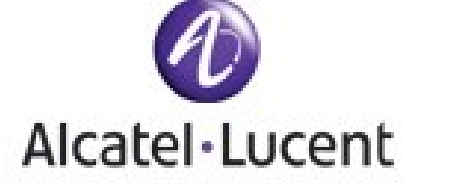

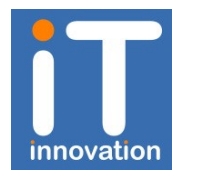

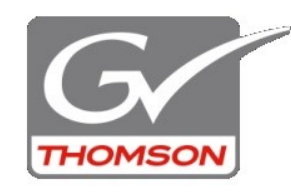

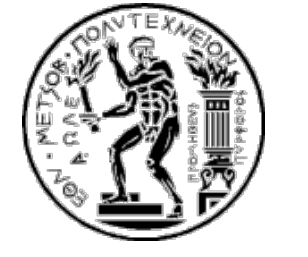

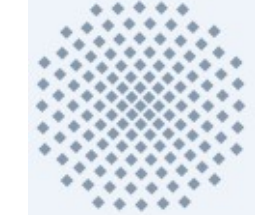

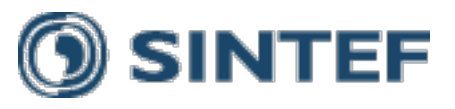

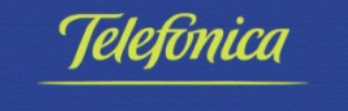

**TELEFÓNICA INVESTIGACIÓN Y DESARROLLO** 

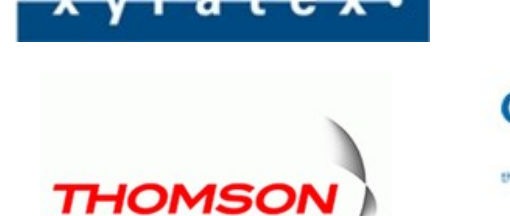

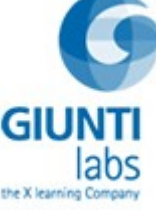

images & beyond

**Distributed interactive real-time multimedia applications**

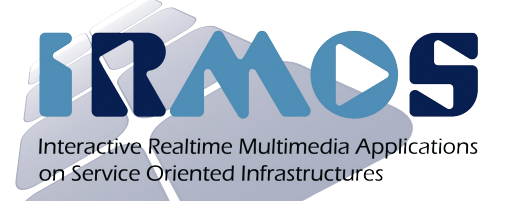

### **Deployment of VSNs on PNs**

- Given computing/network requirements
	- Respecting end-to-end timing constraints

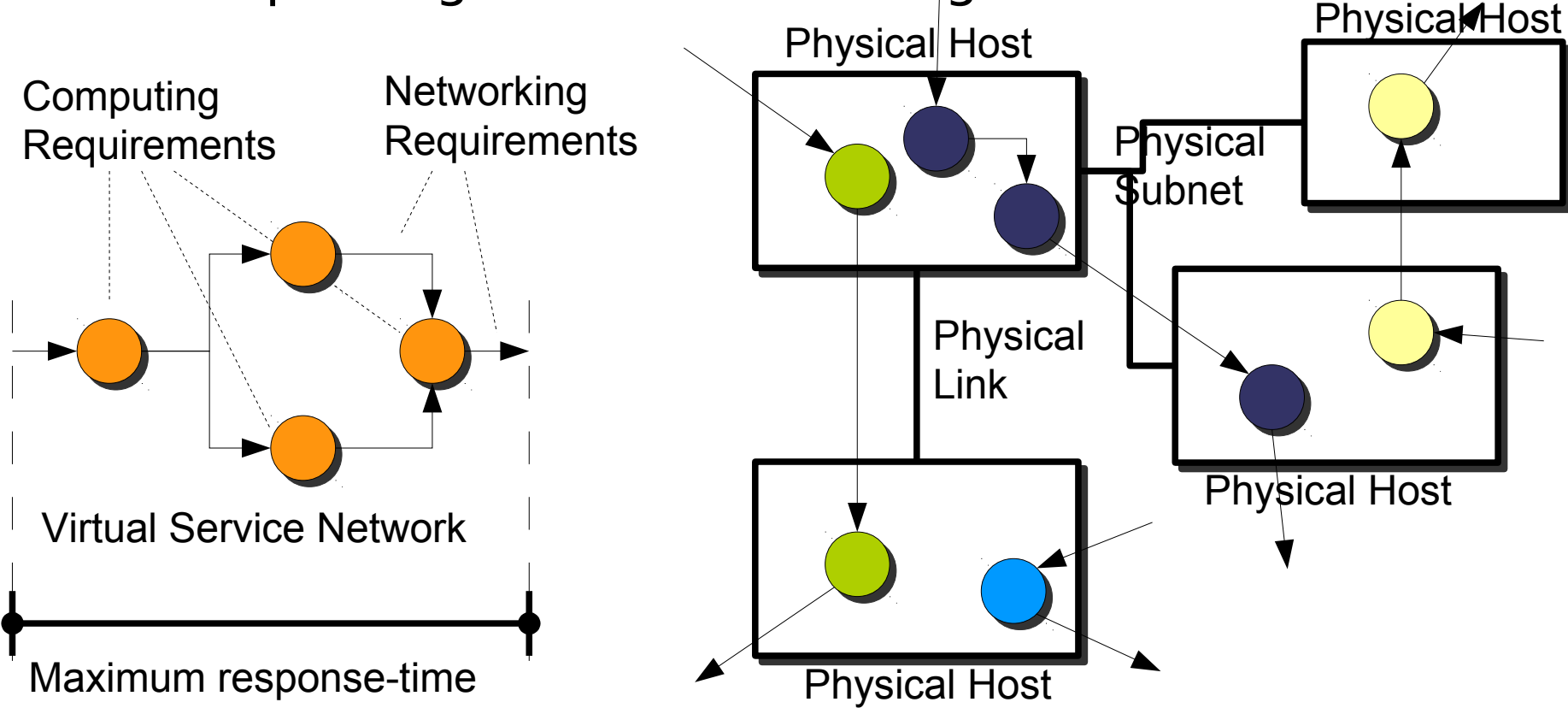

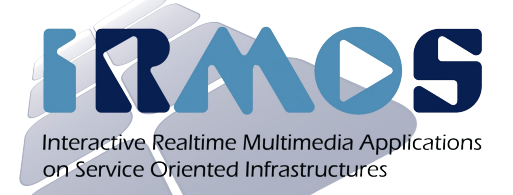

## **Two-Phase Approach**

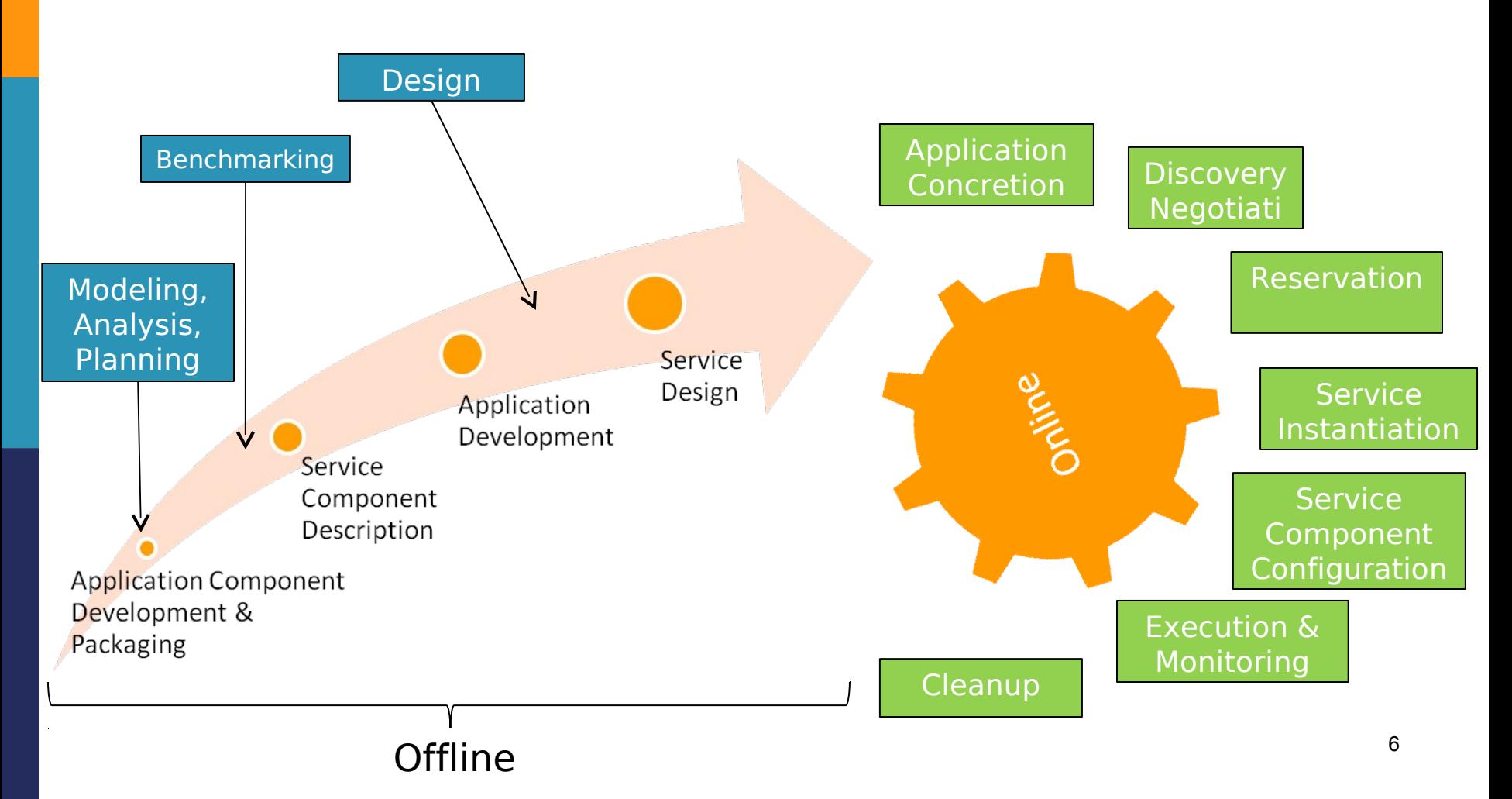

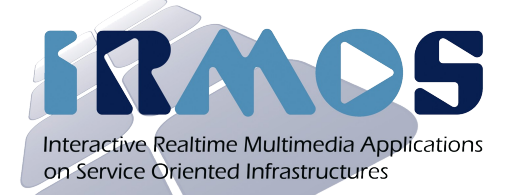

## **Mechanisms**

## **QoS-awareness and Real-time: Real-Time CPU Scheduling among VMs**

- **Networking**
- **Storage Access**

# **Virtualization & Fault-tolerance Workflow Management/Monitoring**

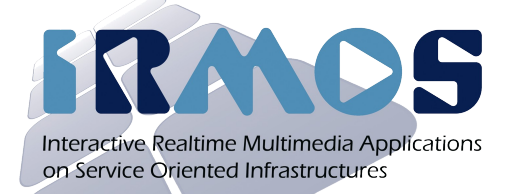

## **Outline**

## **About the IRMOS Project**

## **IRMOS Real-Time Scheduler**

### **Tutorial Session**

### **Conclusions**

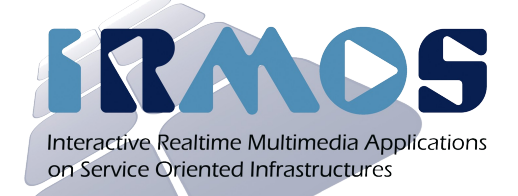

# **IRMOS Scheduler**

## **Features at a glance**

**Resource Reservations** EDF-based scheduling (hard CBS)

### **Hierarchical scheduling**

 Multiple tasks attached to same reservation POSIX Fixed Priority scheduling inside each reservation

**Multi-processor** reservations

 Partitioned scheduling for improved efficiency Migration of tasks among CPUs

**Simple admission control** 

# **IRMOS RT Scheduler Design Goals**

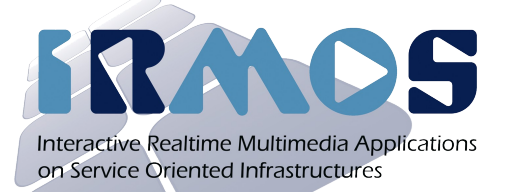

 **Replace real-time throttling Tight integration in Linux kernel Modification to the Linux RT scheduler** 

## **Reuse as many Linux features as possible**

■ Management of task hierarchies and scheduling parameters via **cgroups**

**POSIX compatibility and API** 

## **Efficient for SMP**

**Independent runqueues** 

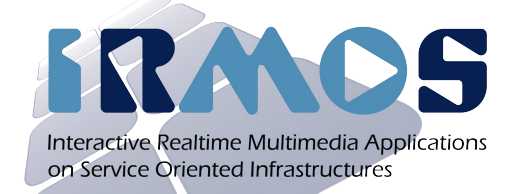

## **IRMOS Scheduler**

## **Slice the available computing power into reservations**

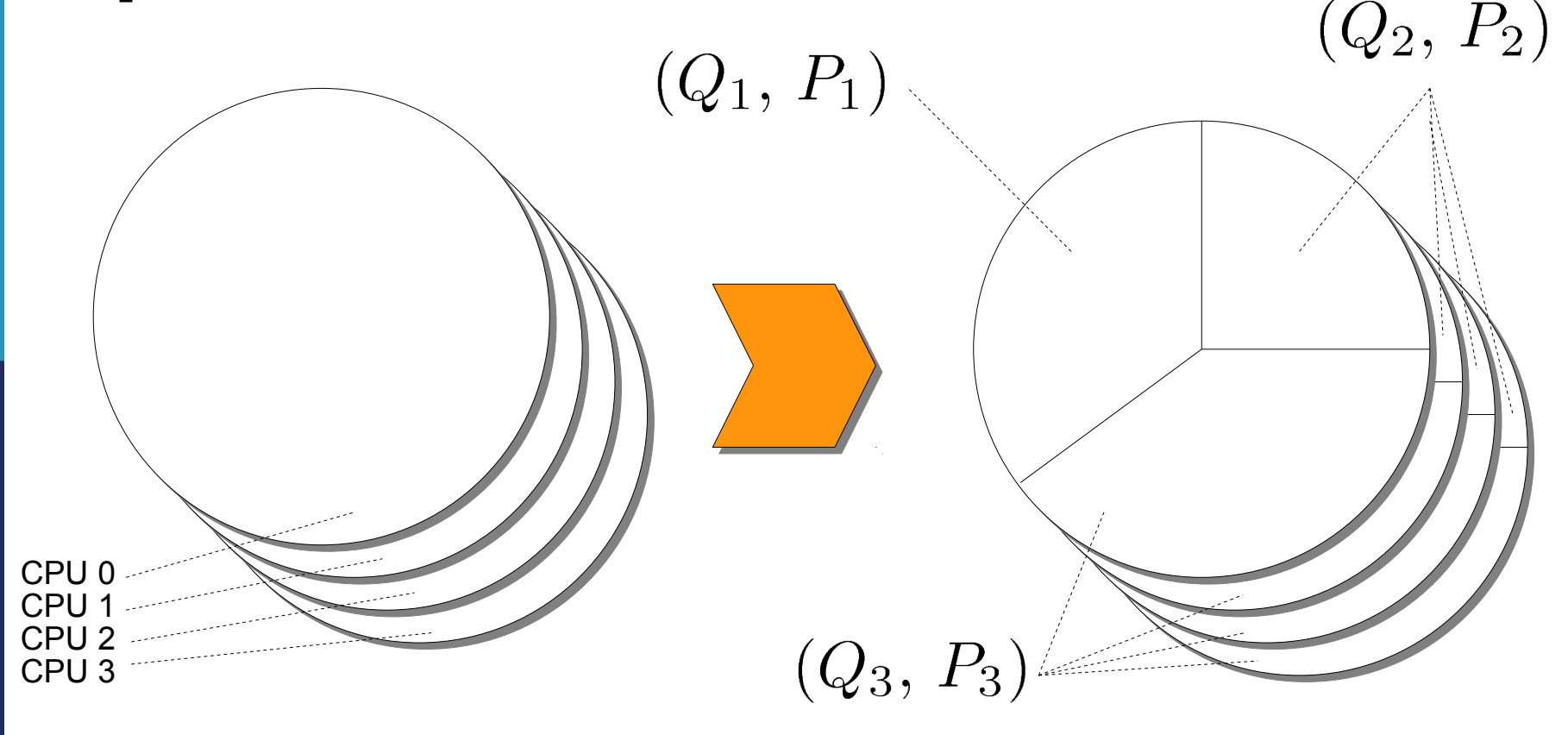

# **Hierarchical Scheduling**

## **Partitioned CBS**

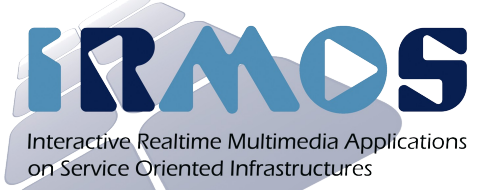

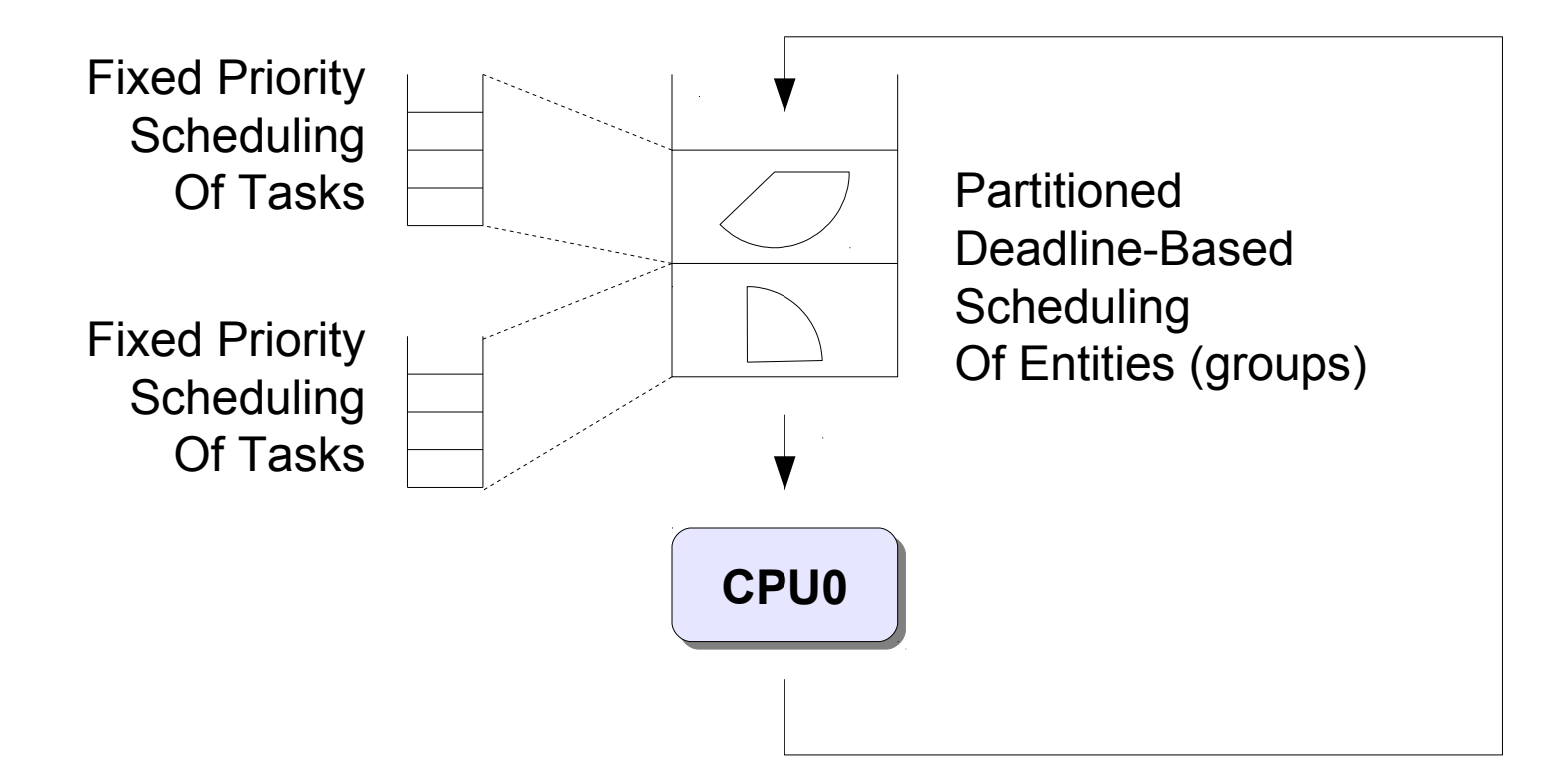

## **Multi-processor Scheduling**

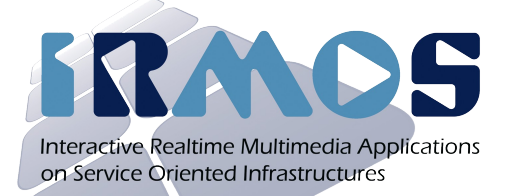

## **Group-wide POSIX Fixed-Priority**

- SCHED\_RR, SCHED\_FIFO both possible
- **With M CPUs, if**  $N \leq M$  partitioned reservations are scheduled, then the N highest priority tasks in the group concurrently run and the settlement of the settlement of the settlement of the settlement of the set

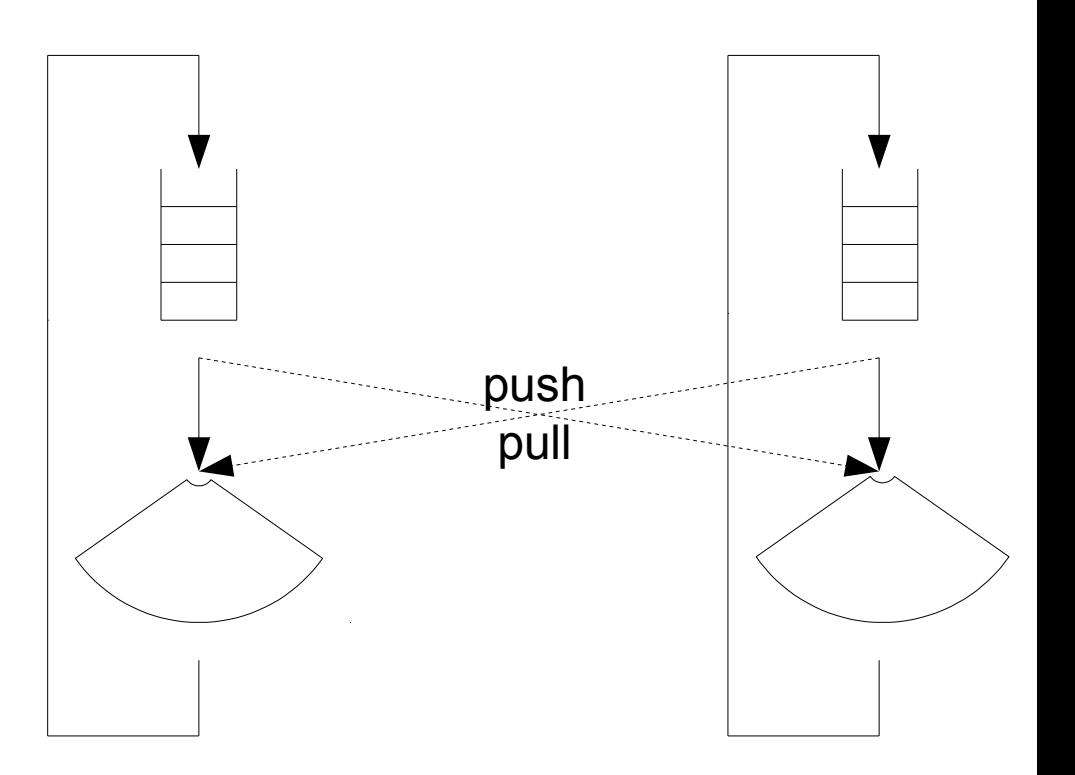

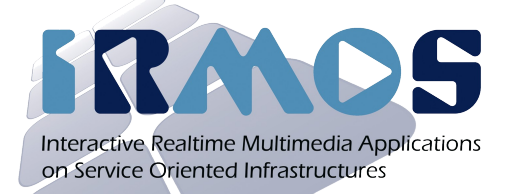

## **Outline**

### **About the IRMOS Project**

### **IRMOS Real-Time Scheduler**

## **Tutorial Session**

### **Conclusions**

# Preliminary Operation SING Multimedia Ap **Compiling the Kernel**

# **Set-up compilation dependencies**

- $\blacksquare$ <set-up proxy>
- apt-get install libncurses-dev numactl

# **Compiling the kernel (Nairobi)**

- scp [root@192.168.176.146](mailto:root@192.168.176.146):linux<sup>\*</sup>.
- tar -xjf linux-irmos.tar.bz2
- **Cd linux-irmos**
- **nake menuconfig**
- make -j4

# Preliminary Operation SING Terminary Predictions **Installing the kernel**

# **Installing the kernel**

- **Imake modules install**
- **nake install**
- update-initramfs -c -k 2.6.35-fabio-irmos-1.2testing
- Update-grub2

## **Reboot the system**

■ At the boot loader menu, choose the new kernel (-fabio-irmos-1.2testing)

# **Pin application to core 0**

■ numactl -C 0 /path/to/application ...

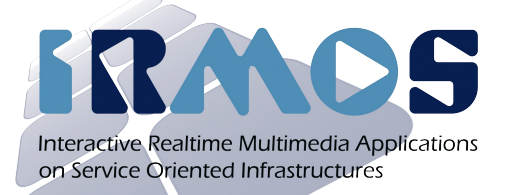

## **Installation**

### **Install binary kernel package(s)**

- Download the RPM/DEB binary kernel packages
	- Go to the AQuoSA website: [http://aquosa.sourceforge.net](http://aquosa.sourceforge.net/)
	- Follow Downloads → Get AQuoSA → kernel-binaries

### **Compile from kernel sources**

- Download Linux 2.6.30.10
	- wget http://www.kernel.org/pub/linux/kernel/v2.6/linux-2.6.30.10.tar.bz2
	- tar -xjf linux-2.6.30.10.tar.bz2
	- $\Box$  cd linux-2.6.30.10
- Download the IRMOS patch
	- Go to the AQuoSA website: [http://aquosa.sourceforge.net](http://aquosa.sourceforge.net/)
	- Follow Downloads → Get AQuoSA → kernel-patches
- **Apply the patch** 
	- $p_1$  patch -p1 < /path/to/linux-2.6.30.10-irmos-1.0.patch

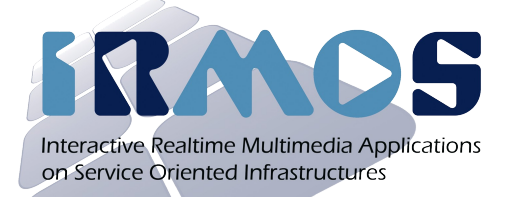

## **Configuration**

### **Configure, compile, install kernel**

make menuconfig; make -j4; sudo make modules\_install; sudo make install

### **Needed kernel compile-time options**

- RT\_GROUP\_SCHED
- GROUP\_SCHED
- **CGROUPS**
- **CGROUP SCHED**
- **EXPERIMENTAL**
- **CONFIG\_PREEMPT** (recommended)
- CGROUP\_CPUACCT (recommended)
- SCHED\_DEBUG (recommended)
- HIGH\_RES\_TIMERS
- HZ 1000 (suggested)

### **Run-time tunable options (recommended)**

- mount -t debugfs debugfs /sys/kernel/debug/
- echo NO\_RUNTIME\_BALANCING > /sys/kernel/debug/sched\_features
- echo HRTICK > /sys/kernel/debug/sched\_features

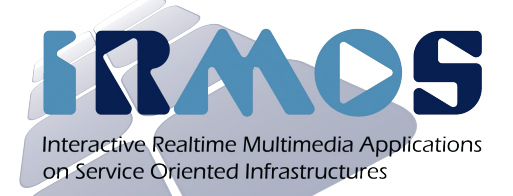

## **Group Management**

#### **Pre-requisite at run-time: mount cgroups**

- mkdir /cg
- mount -t cgroup -o cpu cgroup /cg

#### **Reduce runtime for root-level tasks**

 echo 200000 > /cg/cpu.rt\_rt\_task\_runtime\_us (root-group runtime remains at default of 950000)

#### **Create group, with reservation of 10ms every 100ms**

- mkdir /cg/g1
- echo  $100000 > \frac{cq}{q}$ /cg/g1/cpu.rt period us
- echo  $10000 > \text{/cg/g1/cpu.rt}$  runtime us
- echo  $100000 > \frac{cq}{q}$ /cpu.rt task period us
- echo  $10000$  > /cg/g1/cpu.rt task runtime us

#### **Attach task with tid=1421**

echo  $1421 > \frac{cq}{ql}$ tasks

#### **Detach task**

echo  $1421 > c$ g/tasks

#### **Attach process with pid=1700**

for tid in `ls /proc/1700/task`; do echo \$tid  $>$  /cg/g1/tasks; done

#### **Destroy group**

rmdir /cg/g1

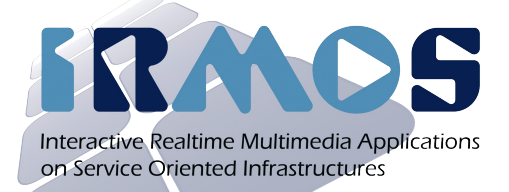

## **POSIX Priorities**

### **After attachment to a group**

**Extends are still SCHED OTHER** 

### **Need to set real-time scheduling**

- Class (SCHED RR or SCHED FIFO)
- **Priority**

### **Task 1421 at SCHED\_RR with rtprio=20**

chrt -r -p 20 1421

### **Return at SCHED\_OTHER**

chrt -o -p 1421

### **Process 1700 at SCHED RR**

for tid in `ls /proc/1700/task`; do chrt -o -p \$tid; done

## **Things easier with AQuoSA**

#### **Create group, with reservation of 10ms every 100ms**

 qres create q=10000 p=100000 SID of new server: 1

#### **Attach task with tid=1421**

qres attach sid=1 tid=1421

### **Detach task**

qres detach sid=1 tid=1421

#### **Attach process with pid=1700**

qres attach sid=1 pid=1700

### **Destroy group**

qres destroy sid=1

### **All-in-one command**

qres create  $q=30000$   $p=100000$  attach tid=1421

#### **Wrap an entire process at start**

qres create  $q=30000$   $p=100000$  wrap gemu-kvm ...

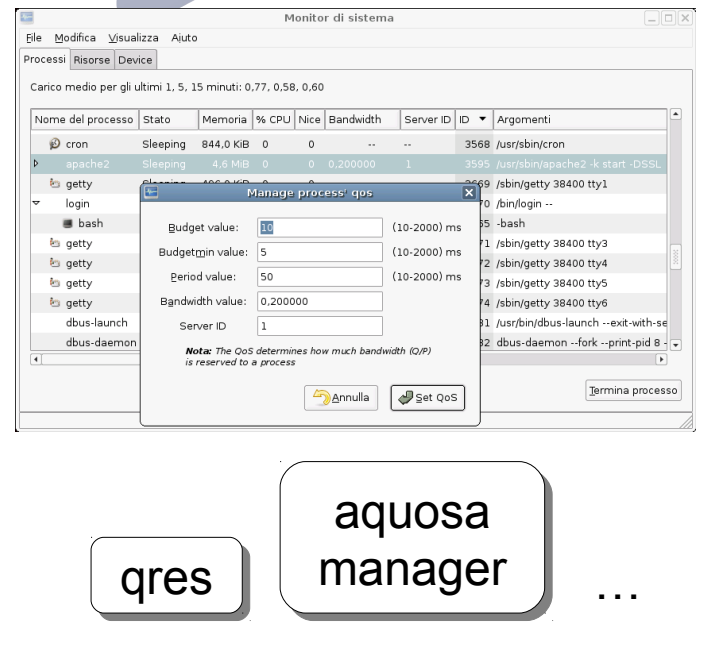

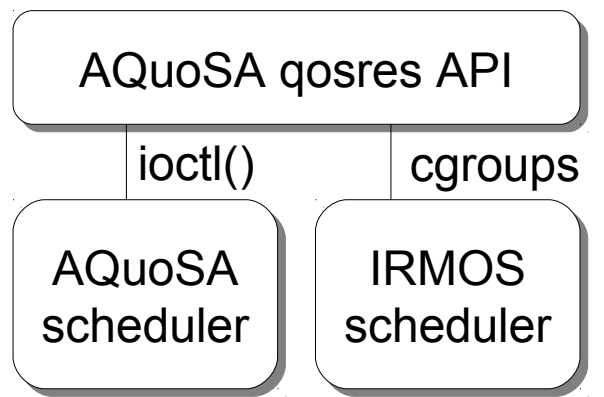

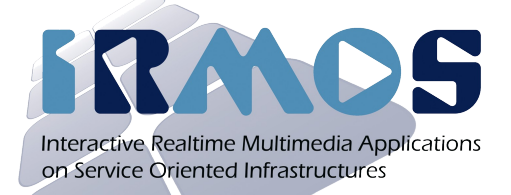

## **Outline**

### **About the IRMOS Project**

### **IRMOS Real-Time Scheduler**

### **Tutorial Session**

## **Conclusions**

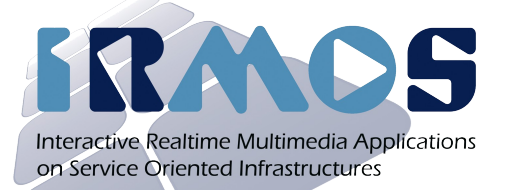

## **Conclusions**

### **IRMOS real-time scheduler**

- **Hierarchical EDF/FP scheduling**
- Multi-processor reservations
- **User-space interface based on cgroups**

### **Things to improve**

- Kernel-space  $leftrightarrow$  User-space communic.
- **Access-control model**
- **Add a desired budget for adaptive reservation**
- Soft reservations

### **We're working on it**

- **Stay tuned** 
	- [http://aquosa.sourceforge.net](http://aquosa.sourceforge.net/)
	- <http://retis.sssup.it/~tommaso>
	- <http://retis.sssup.it/~fabio>

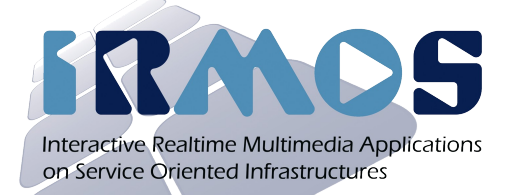

## **Related Publications**

- Hierarchical Multiprocessor CPU Reservations for the Linux Kernel F. Checconi, T. Cucinotta, D. Faggioli, G. Lipari OSPERT 2009, Dublin, Ireland, June 2009
- Access Control for Adaptive Reservations on Multi-User Systems T. Cucinotta RTAS 2008, St. Louis, MO, United States, April 2008
- Self-tuning Schedulers for Legacy Real-Time Applications T. Cucinotta, F. Checconi, L. Abeni, L. Palopoli EuroSys 2010, Paris, April 2010
- Respecting temporal constraints in virtualised services T. Cucinotta, G. Anastasi, L. Abeni RTSOAA 2009, Seattle, Washington, July 2009

Interactive Realtime Multimedia Applications on Service Oriented Infrastructures

**ITTANDS** 

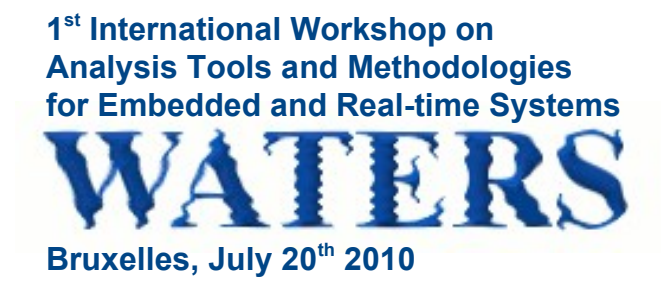

# **Thank you!**

Tommaso Cucinotta Scuola Superiore Sant'Anna cucinotta at sssup.it

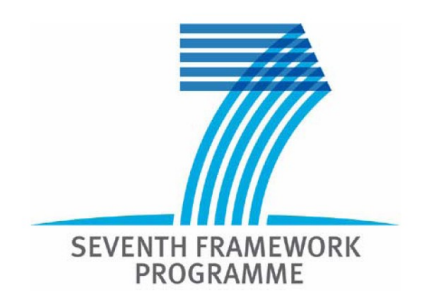

Further Information [http://www.irmosproject.eu](http://www.irmosproject.eu/)

The research leading to these results has received funding from the European Commission Seventh Framework Programme FP7/2007-2011 under grant agreement n° 214777